### C言語講座

第2回

# 第2回の内容♪♪

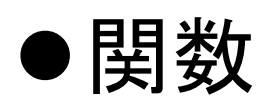

#### ●再帰プログラム ●ファイルの入出力

関数とは?

- 関数・・・今まで使ってきたmain関数や printf,scanf・・・etcのことです。
- 今までは、main関数の中にプログラムを書い てきました。
- 今回は「自分で作る関数」についてやります。

## 自作関数について

• 自作関数の作り方

返却値型 変数名(引き数){ 関数の内容; return 戻り値; }

返却値型・・・main関数に戻したときの値の型を指定している。

引き数・・・main関数から呼び出すときに持ってくる値の型を宣 言しています。

※返却値型がvoid型のときは、引き数はいらない。

# 自作関数の使用例

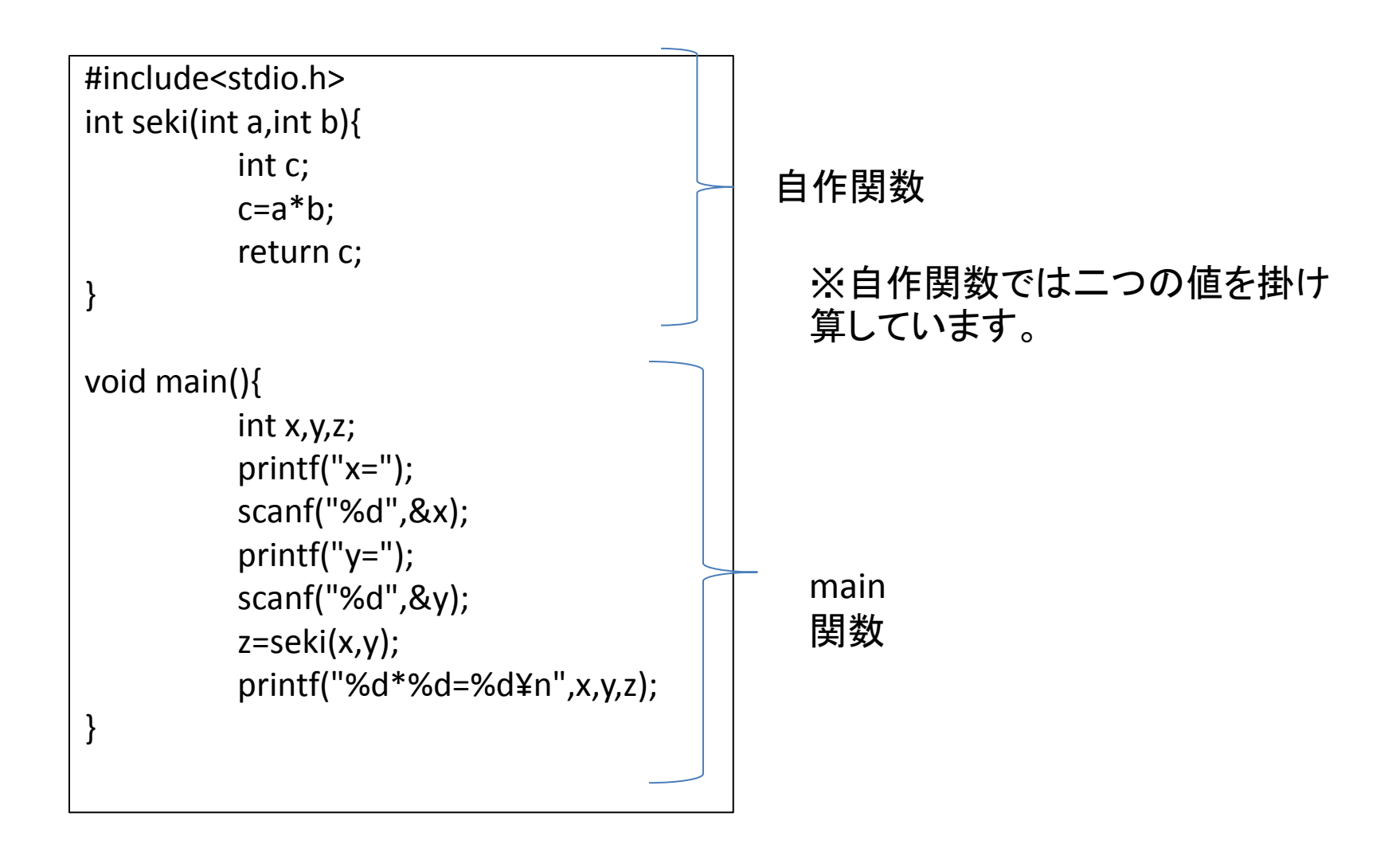

# 自作関数説明

```
#include<stdio.h>
```

```
int seki(int a,int b){
           int c;
           c=a*b;
           return c;
```

```
}
```
}

```
void main(){
```

```
int x,y,z;
printf("x=");
scanf("%d",&x);
printf("y=");
scanf("%d",&y);
z=seki(x,y);
printf("%d*%d=%d¥n",x,y,z);
```
• 自作関数はmain関数の前に書く

自作関数のseki関数はmain関数のこ こで呼ばれています。

• main関数で入力したx,yの値がseki関 数のa,bにそれぞれに入られ、zにseki 関数からの返却値cが代入されます。

例題

#### 入力した二つの値を、自作関数で四則演算と 余剰(%のこと)をもとめるプログラム作成してく ださい。

ヒント

自作関数は5つ必要です。

### 例題の答え1

#include<stdio.h> int seki(int a,int b){ int c;  $c=a*b;$ return c; } int wa(int a,int b){ int c;  $c=a+b;$ return c; } int hiki(int a,int b){ int c; c=a-b; return c; }

```
int zyo(int a,int b){
          int c;
          c=a/b;return c;
}
int yo(int a,int b){
          int c;
           c=a%b;
           return c;
}
```
### 例題の答え2

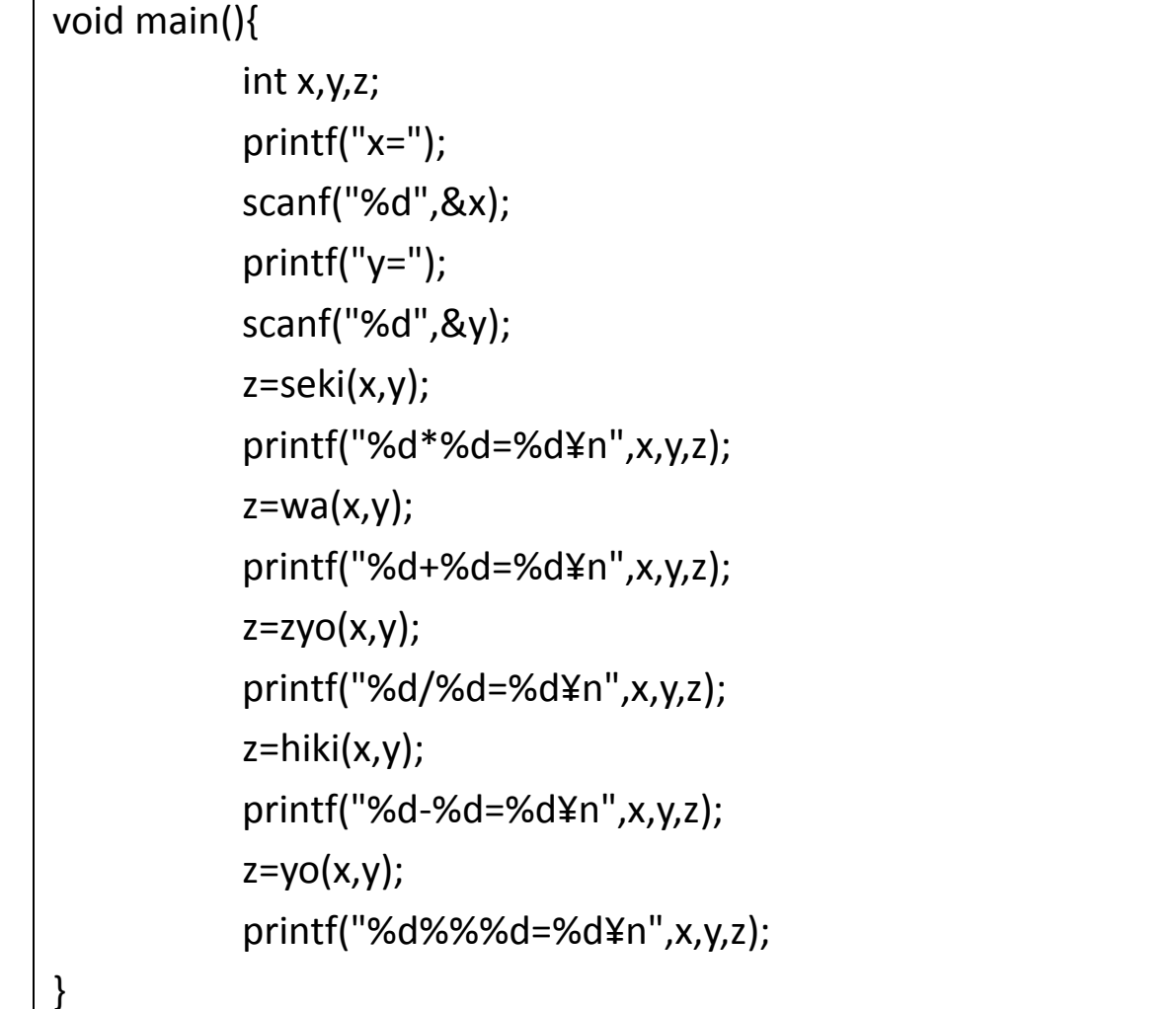

プロトタイプ宣言

#### • プロトタイプ宣言とは?

今まで、自作関数は、main関数の前に書いていました が、main関数の前に関数名を宣言して、main関数の 後ろに内容を書くことが出来ます。

例文

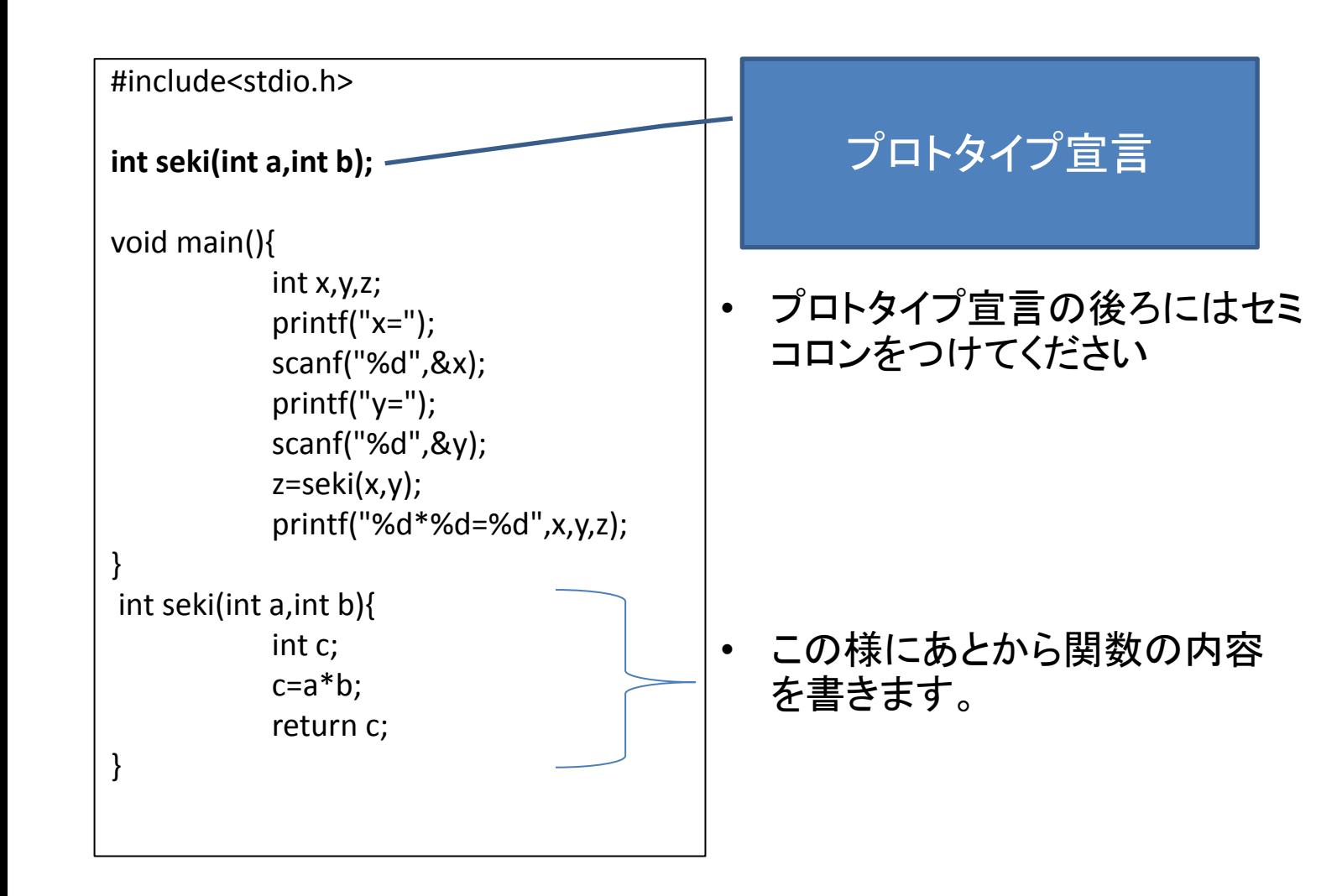

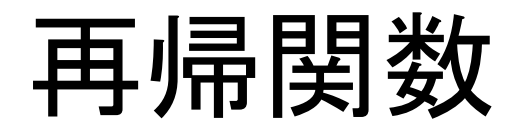

#### 再帰関数とは?

関数内で自分自身の関数を呼び出すことを言 います。

注)再帰関数を終了させる条件を設定しておか ないと、永遠に自分を呼び続けることになるの で、気を付けましょう。

例文

```
#include<stdio.h>
void raretu(int);
void main(){
       int a;
       printf("整数を入力してください");
              scanf("%d",&a);
              raretu(a);
}
void raretu(int x){
       if(x<100){
              printf("%d¥n",x);
              raretu(x+1);
       }
}
                                   再帰条件を抜けるためには、この再
                                   帰関数に持ってきた引き数が100
                                   未満のとき、引き数に1を加えて、ふ
                                   たたび自分自身を呼び込む、
                                   引き数が100以上であるとき、関数
                                   を抜ける
```
### 演習問題

整数を入力し、入力されたnの階乗を求めるプ ログラムを生成せよ。

ヒント

(階乗の定義) n=0ならば0!=1 n≠0ならばn!=n\*(n-1)! If文で分岐

答え1

```
#include<stdio.h>
int factorial(int n);
void main(){
           int n,result;
           printf("整数を入力してください");
                      scanf("%d",&n);
                       result=factorial(n);
                       printf("%dの階乗は%dです¥n",n,result);
}
int factorial(int n){
           int i,result=1;
           for(i=n;i>0;i-)result*=i;
           }
           return result;
}
```
# 答え2(再帰関数使用例)

```
#include<stdio.h>
int factorial(int n);
void main(){
           int n,result;
           printf("整数を入力してください");
                      scanf("%d",&n);
                       result=factorial(n);
                       printf("%dの階乗は%dです¥n",n,result);
}
int factorial(int n){
           if(n==0)return 1;
           }
           else{
                      return n*factorial(n-1);
           }
}
```
## ファイルの入出力

ファイルとモード

- ファイルには「テキストファイル」と「バイナリ ファイル」の2種類があり、どちらのファイルを どのような形で開くのかを指定するのが、 モードの役割です。
- テキストファイルはごく一般的なファイルであ るが、バイナリファイルでは音声や画像を扱う ことが可能です。

※テキストファイルについてのみ解説します。

### システム標準関数

• システム標準関数とは?

"printf"や"scanf"はMicrosoft Visual C++ 2010に よって備え付けられた関数のことである。

• このシステム標準関数を利用することによっ て、キーボードからの入力や画面への出力に 限らず、ファイルの入出力も可能になる。

# ファイル入出力のシステム関数

- fopen :ファイルを開く。
- fclose :ファイルを閉じる。
- fprintf :ファイルに書式付の文字列を書き 込む(書き込みモードに使用される)
- fscanf :ファイルから文字列を読み込み、指定され た形式に変換する。(読み込みモードに使用される)
- fgets :ファイルから1行読みだす。
- fputs :ファイルに1行読み出す

他にもいくつか存在する。モードについては後程

ファイルオープン・クローズの書き方

• ファイルオープン

FILE \*変数名;

- 変数名=fopen("ファイル名","モード");
- ファイルクローズ

fclose(変数名);

## 説明

FILE \*変数名; FILE\*型ポインタ変数の宣言。 変数名=fopen("ファイル名","モード"); ファイルを開く操作の記述。 fclose(変数名); 開いたファイルを閉じる操作の記述。

#### モードの種類

- r:テキストファイルの読み込みモード。
- w:テキストファイルの書き込みモード。
- a:テキストファイルの追加モード。
- r+:テキストファイルの更新モード。

# 例文Ⅰ

```
#include <stdio.h>
void main(){
      FILE *fp;
      fp=fopen("open.txt","w");
      if(fp==NULL){
            printf("ファイルオープン失敗。¥n");
      }
      fclose(fp);
}
```
- ファイル「open.txt」がフォルダの中に作られているはず。
- 4行目の"w"を"r"や"a"にすると?

# 例文Ⅱ

```
#include <stdio.h>
void main(){
        FILE *fp;
        char str[1024];
       fp=fopen("ta.cpp","r");
       if(fp==NULL){
       printf("ファイルが存在しません。");
        }
        while((fgets(str,1024,fp))!=NULL){
               printf("%s",str);
        }
       fclose(fp);
```
}

# 例文Ⅰ、Ⅱの補足

• 例文Ⅰ

4行目のかっこ内を「"close.txt","r"」にしてデバッグすると、エ ラーが出力される。が「"close.txt","a"」だと、フォルダに新しく close.txtが作られる。先に「"close.txt","a"」をデバッグし、「"c lose.txt","r"」でデバッグすると、何も起こらず終了する。

#### • 例文 Ⅱ

存在するファイル名であれば、そのファイルが読み込まれる。 存在しないファイル名ならば、エラーで返される。

# 演習Ⅰ

• 例文Ⅰで作った「open.txt」に、次のスライドの テンプレを書いてください。

書いたら保存させてください。

• その自己紹介をデバッグ画面と「close.txt」に 同時に表示させるプログラムを生成してくださ  $\mathsf{L}_{\lambda}$ 

テンプレ

 学部: 学科: 名前: 生年月日: 出身地:

#### .txt以外には

- 先ほどは.txtファイル(メモ帳)を扱う入出力を 紹介しましたが、ワードやエクセルにも入出 力させることができる。
- ここからは例として、エクセルに出力させるプ ログラムを学びたいとおもいます。

# エクセルにファイルを作るには

- 「ファイル名.csv」←このようにしてください。
- 試しに、メモ帳を起動し、適当に文章や数字 を入力した状態で名前を付けて、.txtを.csvに 変えて保存してみよう。

改行とセルの移動

- .改行はエクセルでもそのまま改行されて出力 される。
- .ただし、このままでは1個のセルにすべて入 力されてしまう。隣のセルにも出力させるには、 データ間を「,」で区切る必要がある。

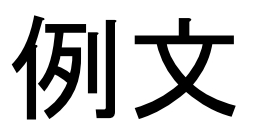

```
#include<stdio.h>
int main(void){
int x=12,y=15,z=19;
FILE*fp;
fp=fopen("4-4.csv","w");
if(fp==NULL)
printf("ファイルはありません¥n");
else{
fprintf(fp,"x,%d¥n",x);
fprintf(fp,"y,%d¥n",y);
fprintf(fp,"z,%d¥n",z);
fclose(fp);}
return 0;
}
```
例文補足

- ・先ほどと同様に、プログラムによって出力させ ることができる。
- ・「 ,」によって区切ることで隣のセルへの書き込 みが可能になり、「¥n」によって改行させること ができる。

### 演習問題

• .5科目の点数を入力し、それぞれの点数、合 計、平均をエクセルに表として出力させ、平均 点数によって何らかの評価をエクセルに表示 させるプログラムを作成してください。

### ヒントコード1

```
#include <stdio.h>
int main(void)
{
FILE *fp;
char *fname = "ファイル名と拡張子は?";
char kamoku[5][7]={"国語","数学","英語","理科","社会"};
char hyouka[5][16]={"神","優等生","凡人","マダオ","脳筋"};
int sum=0;
double ave=0;
int i;
int a[5];
for(i=0;i<5;i++){
printf("%sの点数を入力してください:",&kamoku[i][0]);
scanf("%d",&a[i]);
sum+=a[i];
}
ave=sum/5.0;
```
## ヒントコード2

```
fp = fopen( fname, "モードは何かな?" );
if( fp == NULL ){
printf( "%sファイルが開けません¥n", fname );
return -1;
}
for(i=0; i<5; i++){
fprintf( fp, "%s,%d¥n",&kamoku[i][0],a[i]);
}
fprintf( fp, "sum is,%d¥n",sum);
fprintf( fp, "average is,%lf¥n",ave);
if(ave>=90){fprintf(fp,"評価...,%s",&hyouka[0][0]);}
if(ave>=80&&ave<90){fprintf(fp,"評価...,%s",&hyouka[1][0]);}
if(ave>=70&&ave<80){fprintf(fp,"評価...,%s",&hyouka[2][0]);}
if(ave>=60&&ave<70){fprintf(fp,"評価...,%s",&hyouka[3][0]);}
if(ave<60){fprintf(fp,"評価...,%s",&hyouka[4][0]);}
ここにファイルを閉じる処理を記述しよう
printf( "%sファイル書き込みが終わりました¥n", fname );
return 0;
}
```